## Anleitung Schritt für Schritt

CK 121

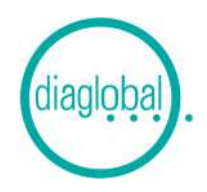

## Beispiel: 6 Proben

Es wird benötigt: Thermostat (30 Min. vorgeheizt)

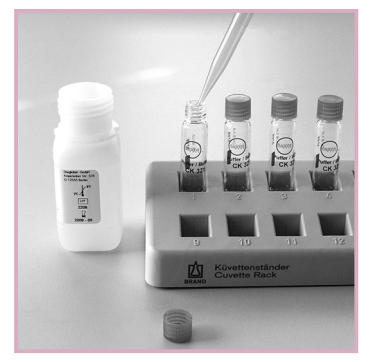

1. Jeweils 500 µL Enzym-Substrat-Lösung in jede Küvette pipettieren

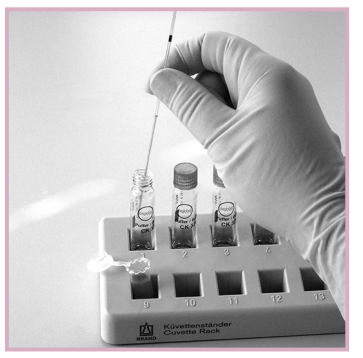

2. 20 µL Serum/Plasma in die Küvetten überführen.

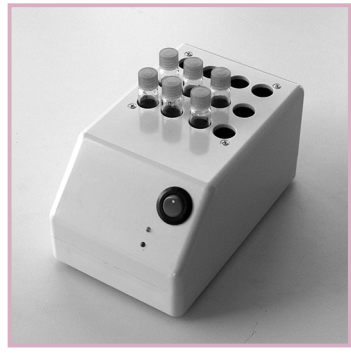

3. Küvetten verschließen, mischen und danach sofort in den Thermostaten stellen

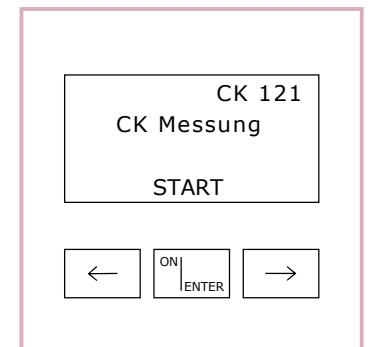

4. Gerät mit ON/ENTER einschalten

Gerätecheck abwarten, mit ON/ ENTER bestätigen CK 121 auswählen, mit ON/ENTER bestätigen

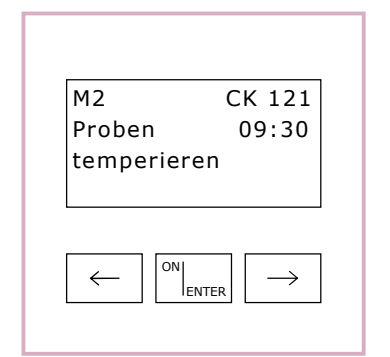

7. Zeit (10 Minuten) zählt abwärts

30 Sek. vor Zeitablauf Doppelsignalton: Gleich erfolgt Messung M2!

Bei Aufforderung erste Küvette zur Messung M2 ins Gerät einsetzen

Erlöschen der Anzeige "Mess" abwarten, danach die Küvette entfernen und verwerfen

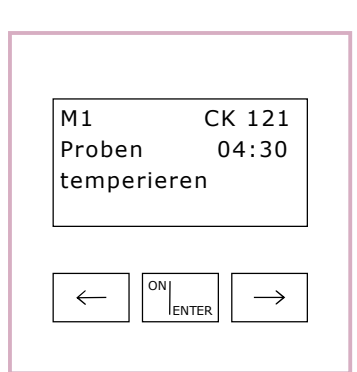

5. Start der Messung mit ON/ENTER Zeit (5 Minuten) zählt abwärts Küvetten bleiben für diese Zeit weiterhin im Thermostaten 30 Sek. vor Zeitablauf Doppelsignalton: Gleich erfolgt Messung M1!

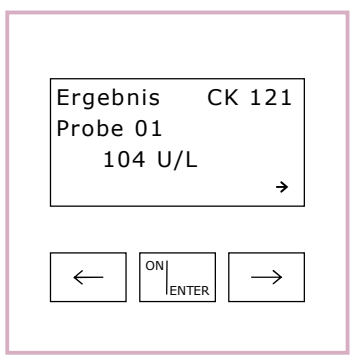

8. Ergebnisanzeige erfolgt nach dem Einsetzen der letzten Küvette

Die weiteren Ergebnisse mit rechter Pfeiltaste abfragen

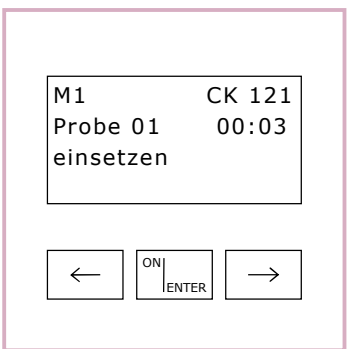

6. Bei Aufforderung erste Küvette zur Messung M1 ins Gerät einsetzen

Erlöschen der Anzeige "Mess" abwarten, danach die Küvette wieder inkubieren

Mit allen weiteren Küvetten in der vom Gerät vorgegebenen Taktzeit in gleicher Weise verfahren

Danach ON/ENTER drücken